Database Name: JGate Plus (JCCC) URL:<http://jgateplus.com/search/>

You can see your institute/consortium name on the top of home page.

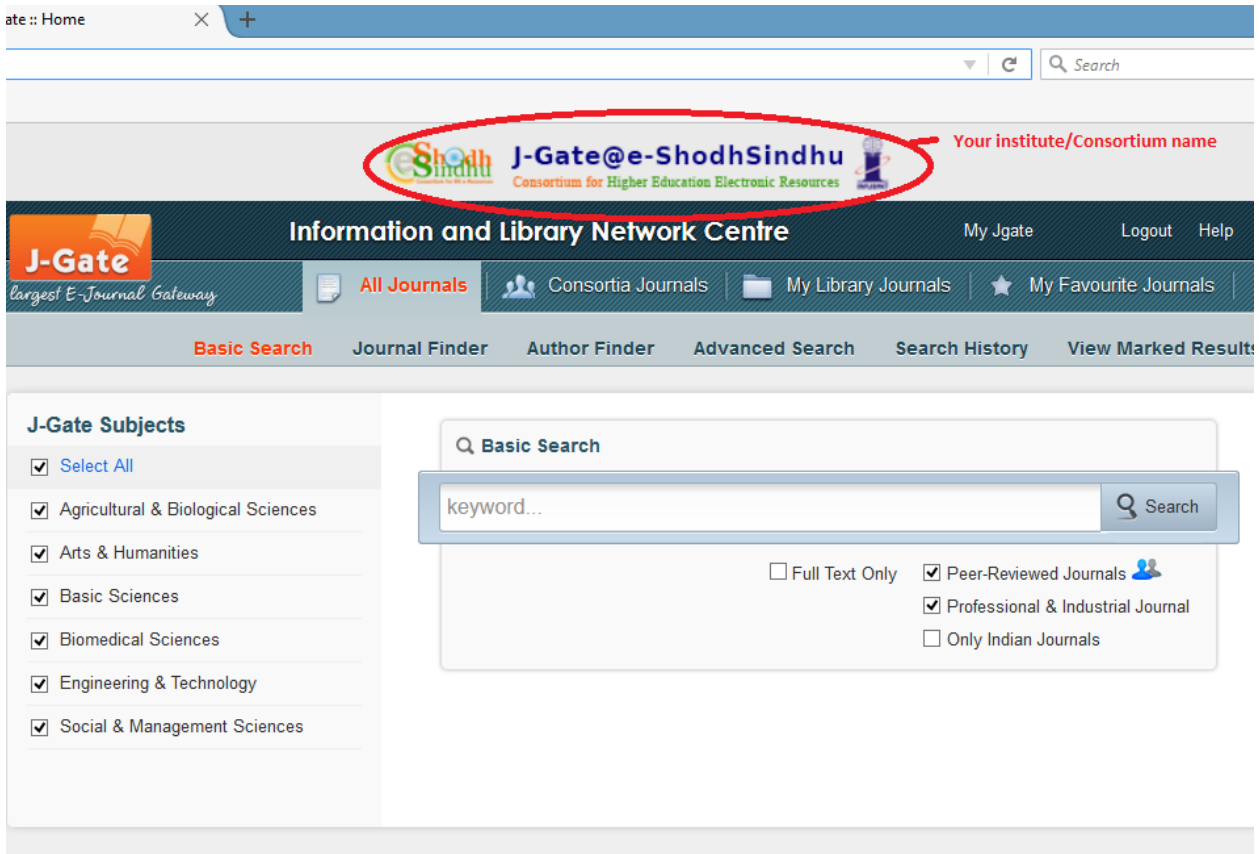